## OKCL Dates (1970-1971)

## eVidyalaya Half Yearly Report

Department of School & Mass Education, Govt. of Odisha

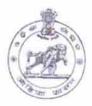

| School Name             | PURUSOTTAM GOVT. HIGH SCH                | OOL                  |
|-------------------------|------------------------------------------|----------------------|
| U_DISE:<br>21010108302  | District :<br>BARGARH                    | Block :<br>AMBABHONA |
| Report Create Date : 00 | 00-00-00 00:00:00 (30369)                |                      |
| Land to the land of the | (c) 11 1 1 1 1 1 1 1 1 1 1 1 1 1 1 1 1 1 |                      |
|                         | general_info                             | <del> </del>         |
| » Half Yearly Re        | port No                                  | 8                    |
| » Half Yearly Ph        | ase                                      | 1                    |
| » Implementing Partner  |                                          | IL&FS ETS            |
| » Half Yearly Pe        | riod from                                | 10/2/2017            |
| » Half Yearly Pe        | riod till                                | 4/1/2018             |
| » School Coordi         | nator Name                               | MANASI<br>PUROHIT    |
|                         | Leaves taken for the followi             | ng Month             |
| » Leave Month           |                                          | October              |
| » Leave Days1           |                                          | 0                    |
| » Leave Month 2         | 2                                        | November             |
| » Leave Days2           |                                          | 0                    |
| » Leave Month 3         | 3                                        | December             |
| » Leave Days3           |                                          | 0                    |
| » Leave Month 4         | K                                        | January              |
| » Leave Days4           |                                          | 0                    |
| » Leave Month 5         | i                                        | February             |
| » Leave Days5           |                                          | 0                    |
| » Leave Month 6         |                                          | March                |
| » Leave Days6           |                                          | 0                    |
| » Leave Month 7         | April                                    |                      |
| » Leave Days7           | 0                                        |                      |
|                         | Equipment Downtime De                    | etails               |
| » Equipment are         | in working condition?                    | Yes                  |
| » Downtime > 4          | Working Days                             | No                   |
| » Action after 4 v      | vorking days are over for Equipment      |                      |
|                         | Training Details                         |                      |
| » Refresher train       | ing Conducted                            | Yes                  |
| Refresher train         | 01/10/2018                               |                      |
| » If No; Date for       |                                          |                      |
|                         | Educational content De                   | tails                |

| » e Content installed?                        | Yes               |
|-----------------------------------------------|-------------------|
| » SMART Content with Educational software?    | Yes               |
| » Stylus/ Pens                                | Yes               |
| » USB Cable                                   | Yes               |
| » Software CDs                                | Yes               |
| » User manual                                 | Yes               |
| Recurring Service Deta                        |                   |
| » Register Type (Faulty/Stock/Other Register) | YES               |
| » Register Quantity Consumed                  | 1                 |
| » Blank Sheet of A4 Size                      | Yes               |
| » A4 Blank Sheet Quantity Consumed            | 2763              |
| » Cartridge                                   | Yes               |
| » Cartridge Quantity Consumed                 | 1                 |
| » USB Drives                                  | Yes               |
| » USB Drives Quantity Consumed                | 1                 |
| » Blank DVDs Rewritable                       | Yes               |
| » Blank DVD-RW Quantity Consumed              | 25                |
| » White Board Marker with Duster              | Yes               |
| » Quantity Consumed                           | 6                 |
| Electricity bill                              | Yes               |
| Internet connectivity                         | Yes               |
| Reason for Unavailablity                      |                   |
| Electrical Meter Reading and Generato         | r Meter Reading   |
| Generator meter reading                       | 5867              |
| Electrical meter reading                      | 1250              |
| Equipment replacement de                      | tails             |
| Replacement of any Equipment by Agency        | No                |
| Name of the Equipment                         |                   |
| Theft/Damaged Equipme                         | nt                |
| Equipment theft/damage                        | No                |
| If Yes; Name the Equipment                    |                   |
| Lab Utilization details                       |                   |
| No. of 9th Class students                     | 114               |
| 9th Class students attending ICT labs         | 114               |
| No. of 10th Class students                    | 104               |
| 10th Class students attending ICT labs        | 104               |
| No. of hours for the following month lab h    | nas been utilized |
| Month-1                                       | October           |
| Hours1                                        | 55                |
| Month-2                                       | November          |
| Hours2                                        | 60                |
| Month-3                                       | December          |
| Hours3                                        | 51                |
|                                               |                   |

| » Month-4                                 | January           |
|-------------------------------------------|-------------------|
| » Hours4                                  | 64                |
| » Month-5                                 | February          |
| » Hours5                                  | 48                |
| » Month-6                                 | March             |
| » Hours6                                  | 63                |
| » Month-7                                 | April             |
| » Hours7                                  | 0                 |
| Server & Node Downtime                    | details           |
| » Server Downtime Complaint logged date1  |                   |
| » Server Downtime Complaint Closure date1 |                   |
| » Server Downtime Complaint logged date2  |                   |
| » Server Downtime Complaint Closure date2 |                   |
| » Server Downtime Complaint logged date3  |                   |
| » Server Downtime Complaint Closure date3 |                   |
| » No. of Non-working days in between      | 0                 |
| » No. of working days in downtime         | 0                 |
| Stand alone PC downtime                   | details           |
| » PC downtime Complaint logged date1      |                   |
| » PC downtime Complaint Closure date1     |                   |
| » PC downtime Complaint logged date2      |                   |
| » PC downtime Complaint Closure date2     |                   |
| » PC downtime Complaint logged date3      |                   |
| » PC downtime Complaint Closure date3     |                   |
| » No. of Non-working days in between      | 0                 |
| » No. of working days in downtime         | 0                 |
| UPS downtime details                      |                   |
| » UPS downtime Complaint logged date1     |                   |
| » UPS downtime Complaint Closure date1    |                   |
| » UPS downtime Complaint logged date2     |                   |
| » UPS downtime Complaint Closure date2    |                   |
| » UPS downtime Complaint logged date3     |                   |
| » UPS downtime Complaint Closure date3    |                   |
| » No. of Non-working days in between      | 0                 |
| » No. of working days in downtime         | 0                 |
| Genset downtime detail                    | s                 |
| » UPS downtime Complaint logged date1     |                   |
| » UPS downtime Complaint Closure date1    |                   |
| » UPS downtime Complaint logged date2     |                   |
| » UPS downtime Complaint Closure date2    | The second second |
| » UPS downtime Complaint logged date3     |                   |
| » UPS downtime Complaint Closure date3    |                   |
| » No. of Non-working days in between      | 0                 |
| » No. of working days in downtime         | 0                 |

Integrated Computer Projector downtime details » Projector downtime Complaint logged date1 » Projector downtime Complaint Closure date1 » Projector downtime Complaint logged date2 » Projector downtime Complaint Closure date2 » Projector downtime Complaint logged date3 » Projector downtime Complaint Closure date3 » No. of Non-working days in between 0 » No. of working days in downtime 0 Printer downtime details » Printer downtime Complaint logged date1 » Printer downtime Complaint Closure date1 » Printer downtime Complaint logged date2 » Printer downtime Complaint Closure date2 » Printer downtime Complaint logged date3 » Printer downtime Complaint Closure date3 » No. of Non-working days in between 0 » No. of working days in downtime 0 Interactive White Board (IWB) downtime details » IWB downtime Complaint logged date1 » IWB downtime Complaint Closure date1 » IWB downtime Complaint logged date2 » IWB downtime Complaint Closure date2 » IWB downtime Complaint logged date3 » IWB downtime Complaint Closure date3 » No. of Non-working days in between 0 » No. of working days in downtime 0 Servo stabilizer downtime details » stabilizer downtime Complaint logged date1 » stabilizer downtime Complaint Closure date1 » stabilizer downtime Complaint logged date2 » stabilizer downtime Complaint Closure date2 » stabilizer downtime Complaint logged date3 » stabilizer downtime Complaint Closure date3 » No. of Non-working days in between » No. of working days in downtime 0 Switch, Networking Components and other peripheral downtime details » peripheral downtime Complaint logged date1 » peripheral downtime Complaint Closure date1 » peripheral downtime Complaint logged date2

- » peripheral downtime Complaint Closure date2
- » peripheral downtime Complaint logged date3
- » peripheral downtime Complaint Closure date3
- » No. of Non-working days in between

Signature of Head Master

sottam Govt. (New) High RUCHIBA